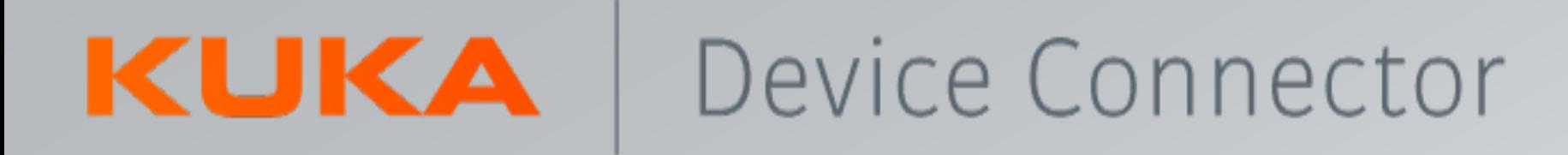

# KUKA.DeviceConnector

Product presentation

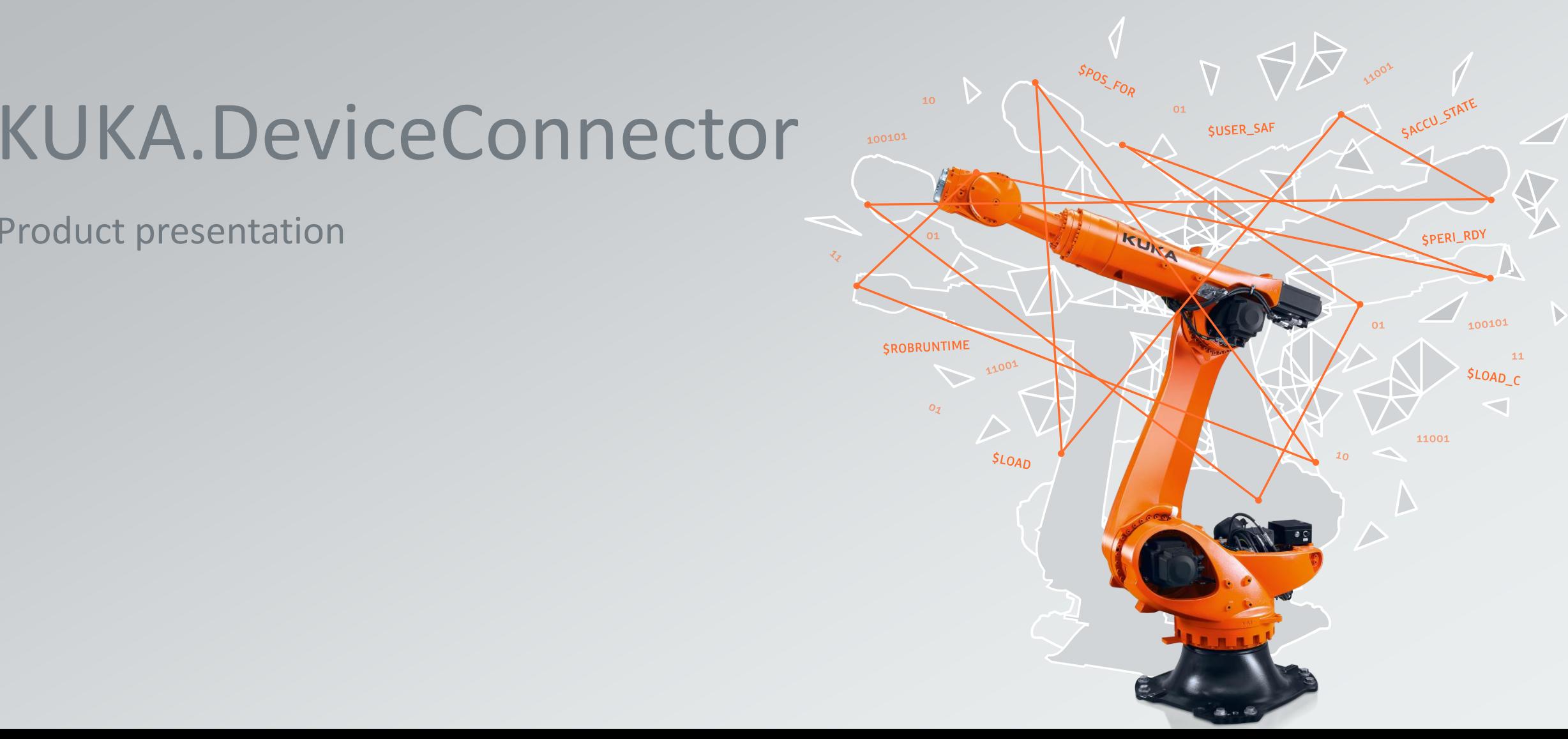

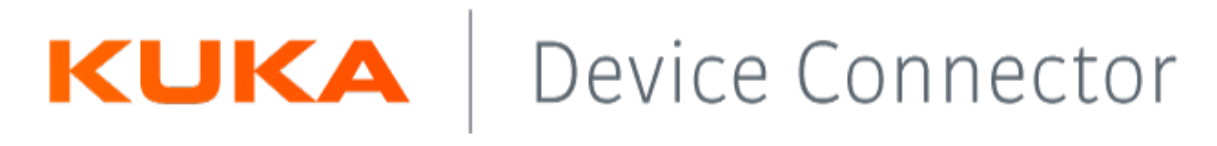

### \_What it is

KUKA.DeviceConnector (KDC) is the software package which provides robot data for KUKA digital products/services or any customer application (cloud or on-premise). It provides access to the data via OPC UA or MQTT.

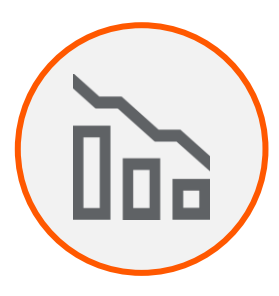

**Cost effective**

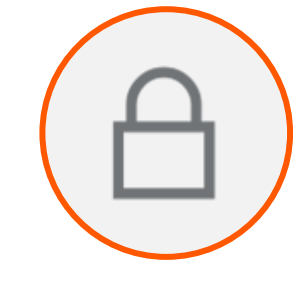

**High security level**

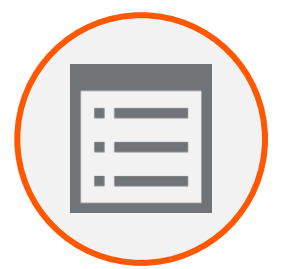

**One software for OPC UA and MQTT**

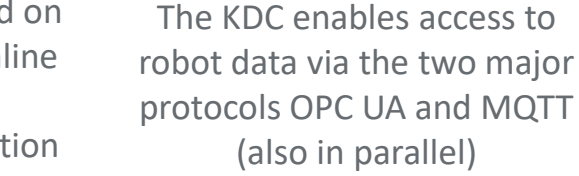

**Data access for customer applications (cloud or onpremise)**

Creation of context-based database for further use cases

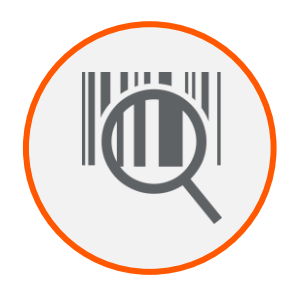

**Reduced data traffic**

Data traffic can be reduced by a minimum due to customized configuration for your specific use cases

Running cloud services without additional hardware

Built-in security, based on same standards as online banking (TLS 1.2) Point-to-Point encryption (P2PE)

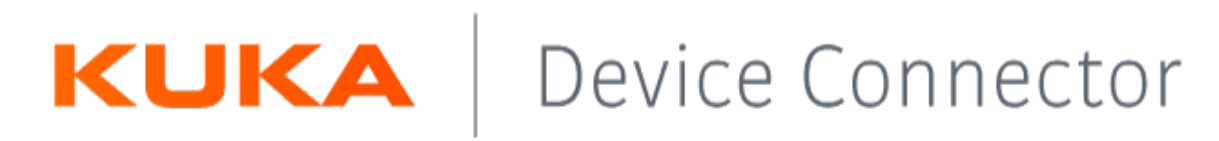

# What it is – OPC UA and MQTT

The KUKA.DeviceConnector software package enables access to data via two protocols:

**OPC UA:** Data transmission can be performed **bidirectionally** within a network by **OPC UA.** 

- Using the robot controller as an OPC UA server
- Connection of several OPC UA clients
- Reading robot data
- Read and write process variables (configurable)
- System messages via OPC UA events
- $\blacksquare$  File transfer

### **Supported OPC UA Information Models**

- Part 100: Device Information Model
- OPC UA for Robotics
- OPC UA for PLCopen
- OPC UA for PROFINET
- OPC UA for Machinery

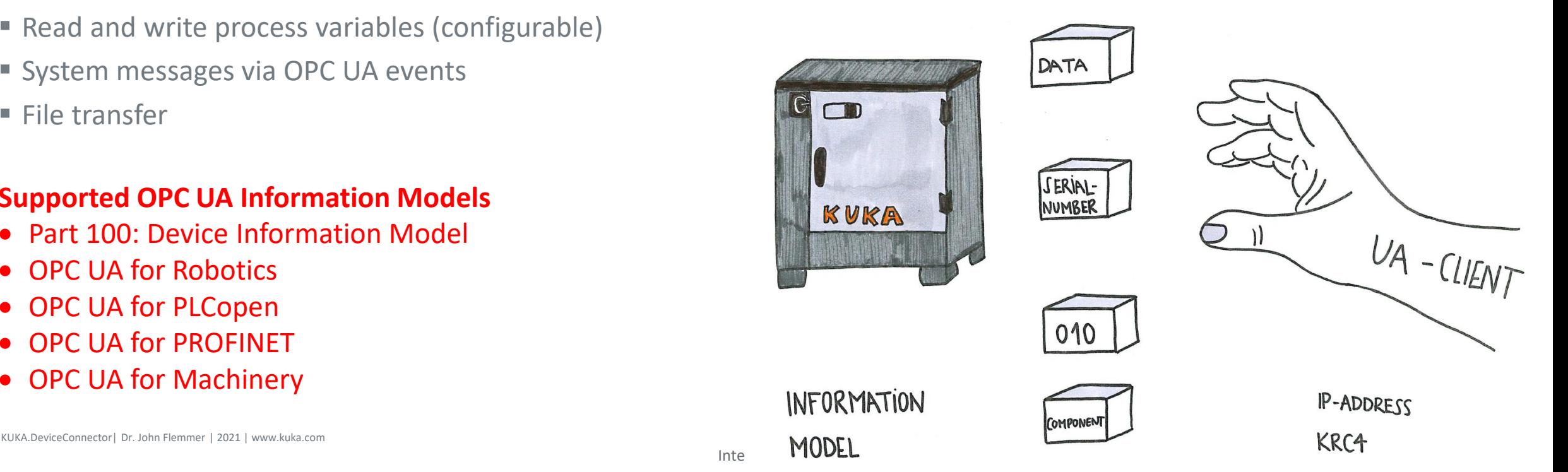

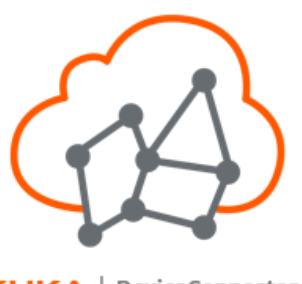

KUKA | DeviceConnector

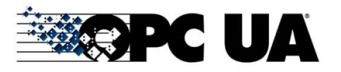

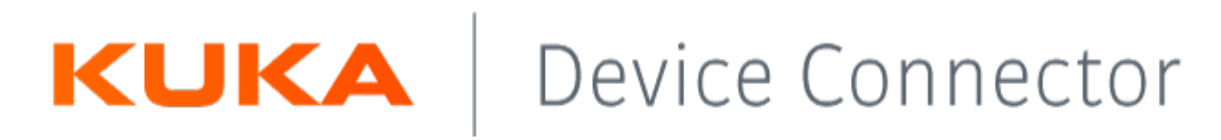

\_What it is – OPC UA and MQTT

The KUKA.DeviceConnector software package enables access to data via two protocols:

**MQTT:** The MQTT protocol enables unidirectional data transmission across network boundaries.

Internal

- Robot controller as MQTT client
- Connection of several MQTT brokers
- Publishing robot data
- Publish process variables.

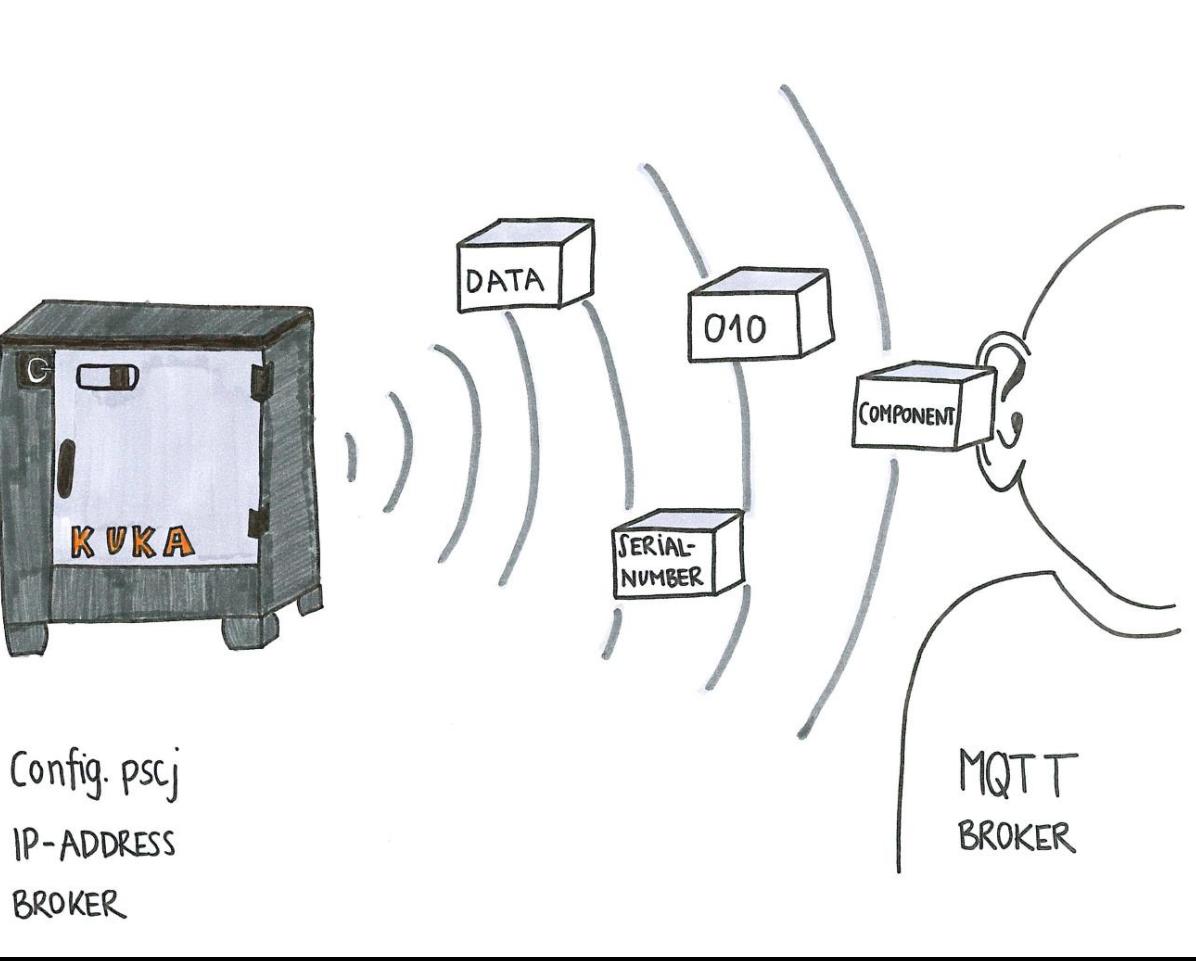

KUKA | DeviceConnector

**SMQTT** 

# \_Scope of "VDMA 40010" OPC UA Companion Specification Robotics

### Robot data

- Serial number
- Model and manufacturer
- Type of kinematic system
- Parameter set
	- Program execution speed
- Axis information
	- Motion type
	- Axis position
- Drive information
	- Motor temperature
- Safety controller / robot
	- Safety states
	- Operational Mode
	- EMERGENCY STOP, Protective Stop

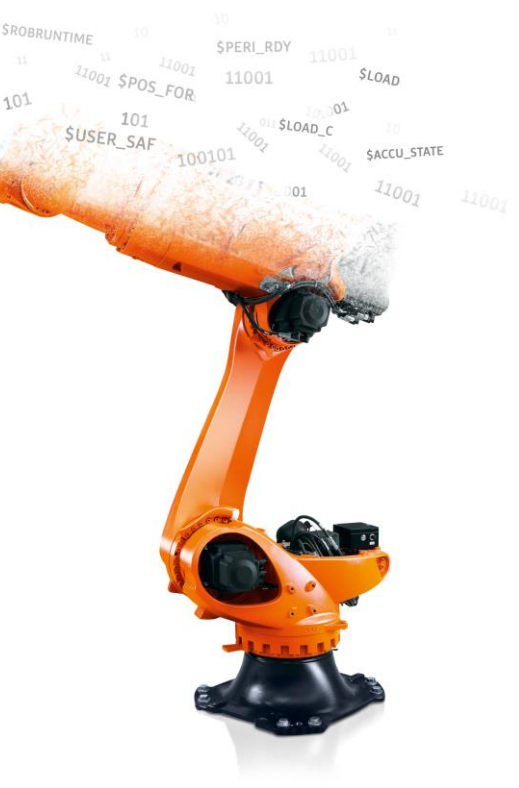

### Controller data

- Serial number
- Model and manufacturer
- Current user level
- (Installed) Software
- Data of integrated components
- Task controller
	- Name of the loaded task program
	- Task execution mode
	- Task progress information

### Robot Data

According to the VDMA 40010 OPC UA Companion Specification Robotics <https://opcfoundation.org/about/opc-technologies/opc-ua/>

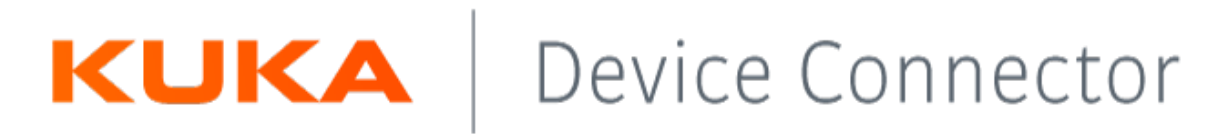

# Access to thousands of robot data, files and messages

### Asset Management

- Robot information
- Installed TechPackages
- HW / Firmware version (integrated components)
- 

### Communication

- I / O signals
- AUT\_EXT signals

### File Transfer

- Power management logs
- Diagnosis via KRC Diag
- Brake test logs
- Setup / System logs
- User Data
- POSLOGS, Ethercat logs

KUKA.DeviceConnector| Dr. John Flemmer | 2021 | www.kuka.com Page: 6

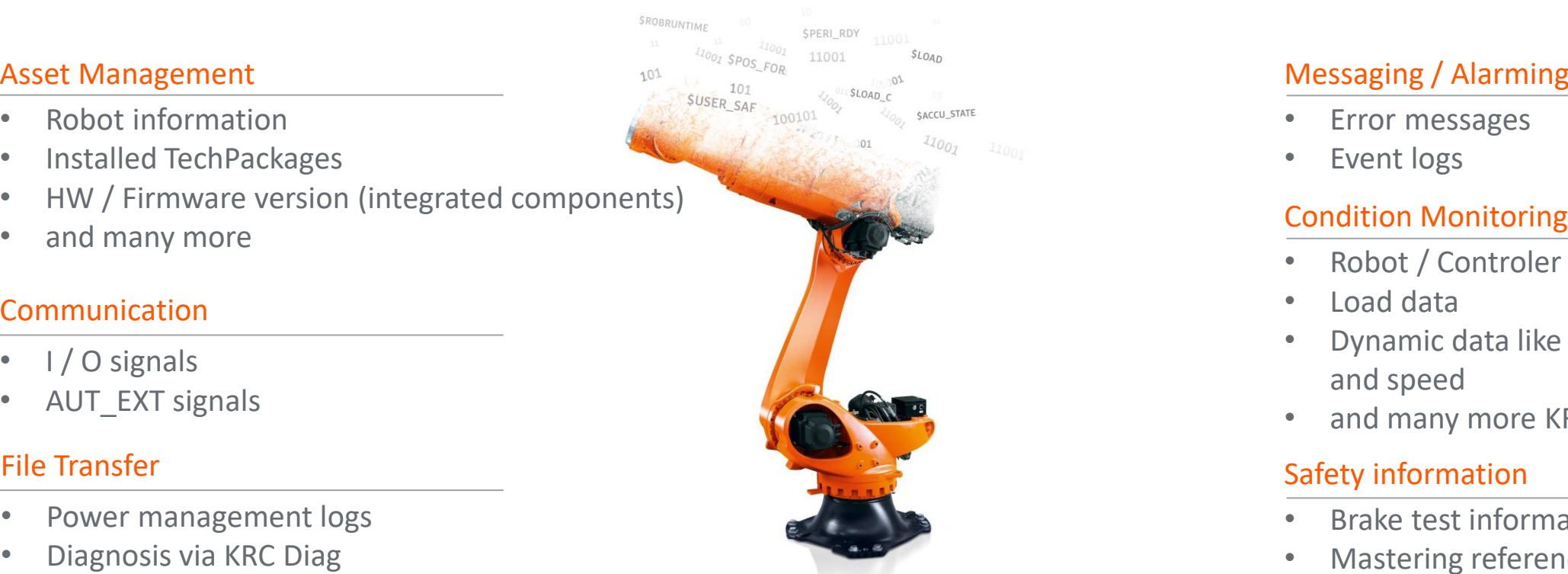

Robot Data and File Transfer The KUKA.DeviceConnector allows access to more then thousands of robot data

### Messaging / Alarming

- Error messages
- Event logs

- Robot / Controler run time
- Load data
- Dynamic data like axis position and speed
- and many more KRL variables

### Safety information

- Brake test information
- Mastering reference
- Safety stop
- Safe technology
- Safety checksum

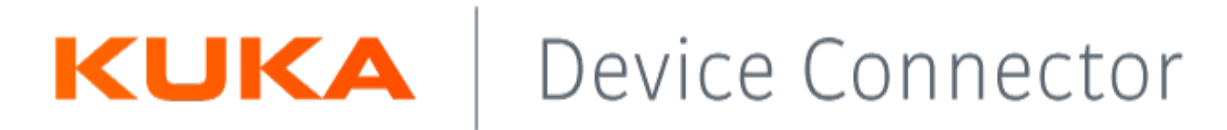

# \_Order data

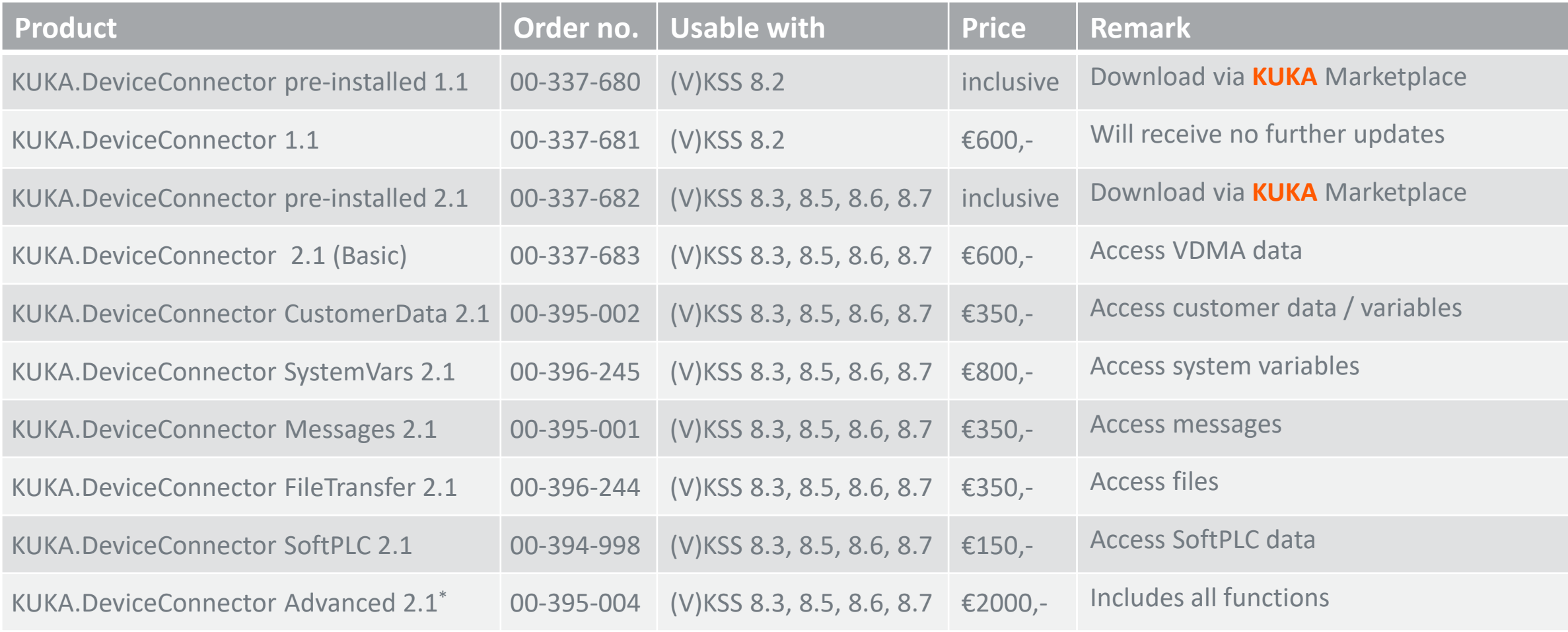

\* Free trial on request ([DigitalServices.Robotics.De@kuka.com\)](mailto:DigitalServices.Robotics.De@kuka.com)

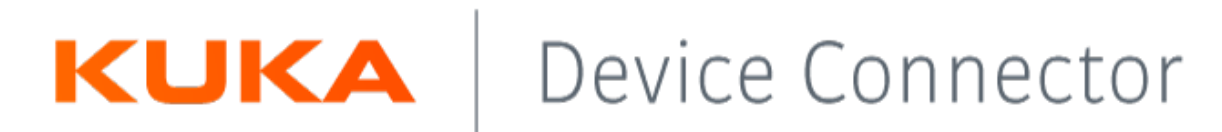

# \_Order information

**You should also know that ...**

- KUKA.DeviceConnector pre-installed 2.1 → KUKA Marketplace Download or KUKA Media Kit
	- Software pre-installed on all KUKA robots free of charge
	- Customer OPC UA clients see all data points, but no values
	- Privileged access for KUKA products (e. g. KUKA iiQoT)
	- Product legitimation by KUKA signed certificates
- KUKA.DeviceConnector 2.1 xx → KUKA Media Kit
	- Is a license option to buy once-only payments
	- Acessable data depending on licenses
	- Each license is independent of eachover except
		- Advanced include all functions & data no need for further licenses
		- SystemVars included acess to customer data (CustomerData)

# \_Business model KUKA.DeviceConnector 2.1 (OPC UA & MQTT)

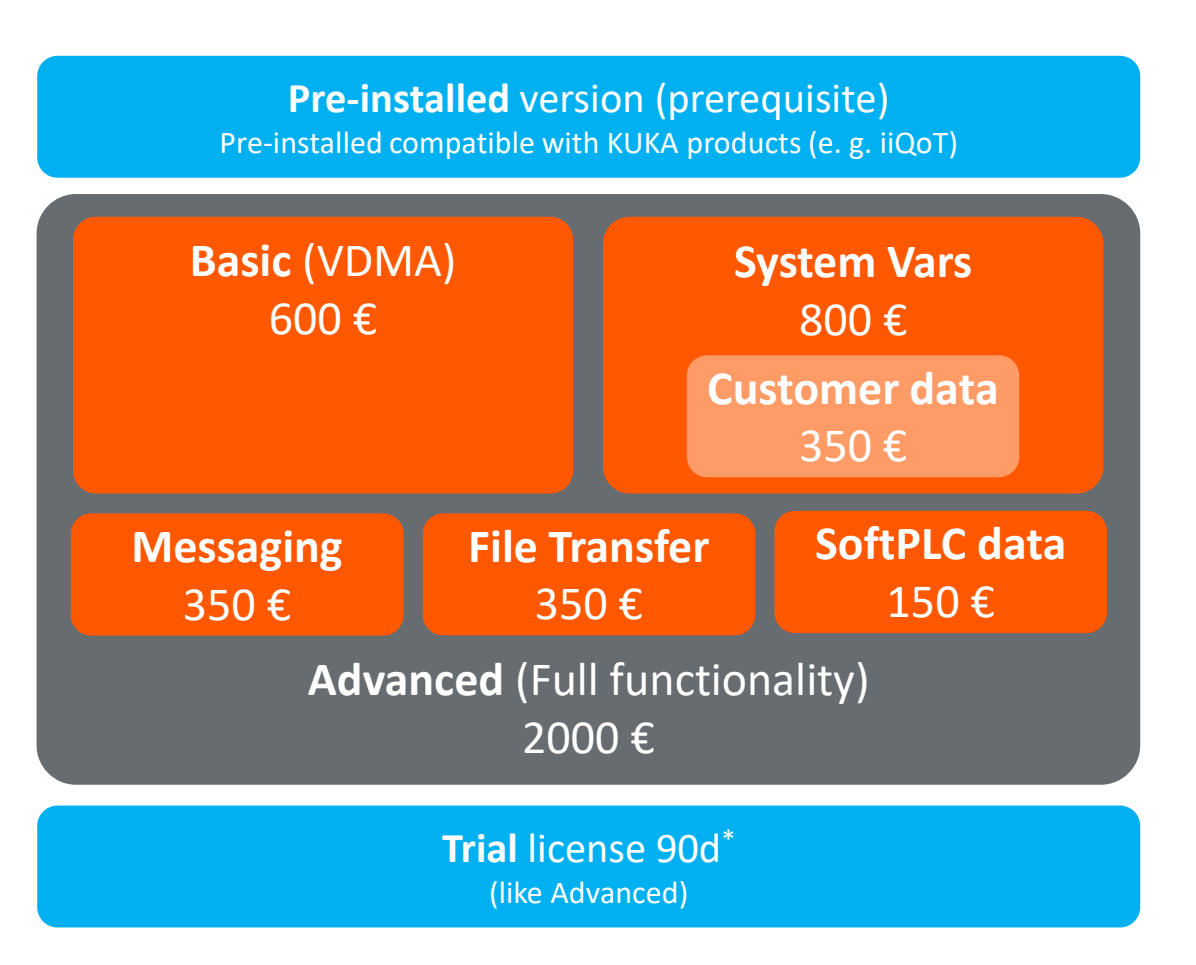

\* Free trial on request [\(DigitalServices.Robotics.De@kuka.com\)](mailto:DigitalServices.Robotics.De@kuka.com)

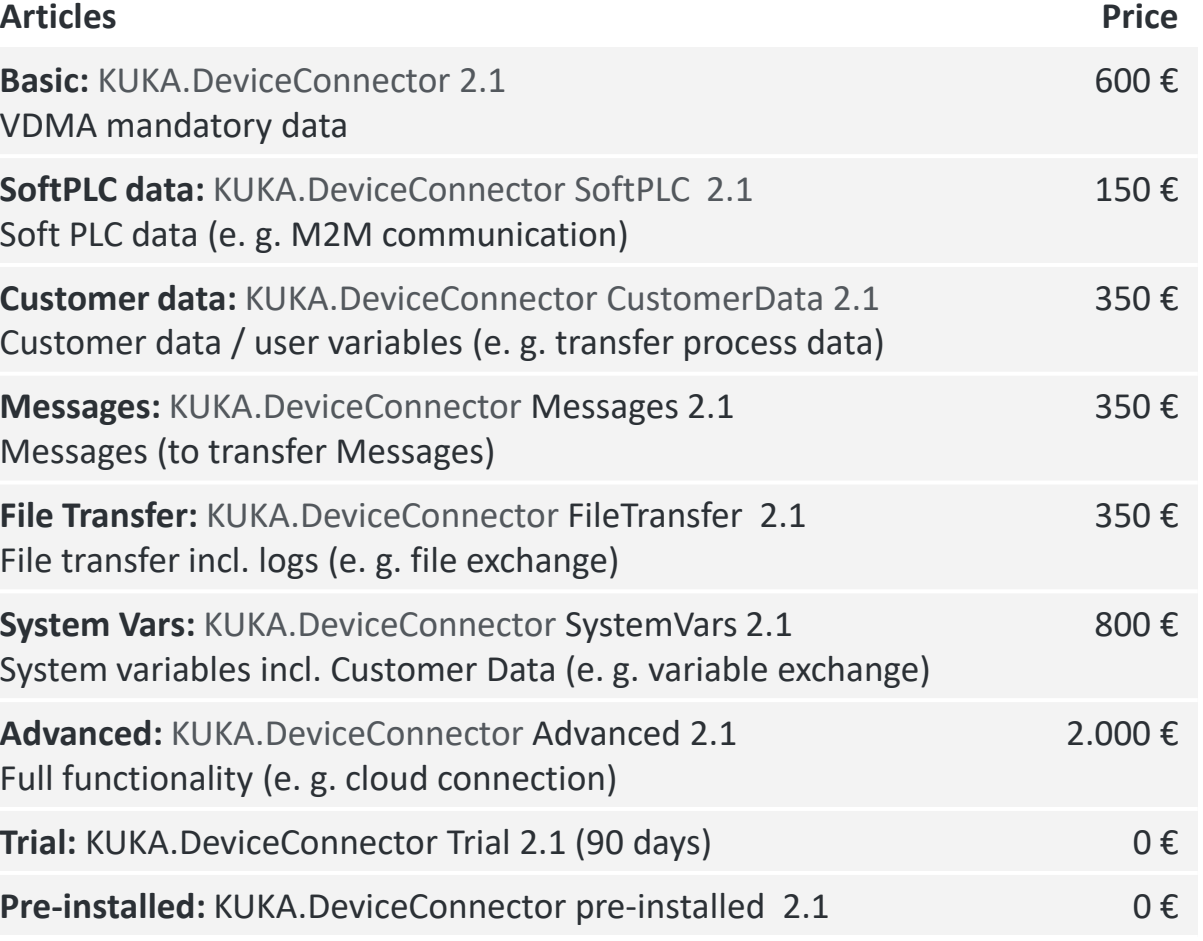

# \_Business model KUKA.DeviceConnector 2.1 (OPC UA & MQTT): Use cases

# **Basic:**

Asset management, live condition data (e. g. mechanics)

### **SoftPLC data:**

M2M communication, acess data from external components / machines, CNC

### **Customer data:**

Transfer data from processes (e. g. process quality), access customer variables (e. g. for cycle time analysis)

### **Messages:**

**Customer access to data** (e. g. custom HMI, dashboards)

custom

 $\dot{\omega}$ 

 $\dot{\mathbf{e}}$ 

Customer access to data

HMI, dashboards)

Access messages from robot, error messages (e. g. fault diagnosis), trigger conditions (e. g. for cycle time analysis)

#### **File Transfer:**

Transfer files, backup & restore, logs (e. g. fault diagnosis), diagnosis files (e. g. field bus diagnosis)

#### **System Vars:**

Advanced condition monitoring and data analysis (e. g. mechanics, position data, control data, load data, process data, tracking error)

#### **Advanced:**

Full functionality (e. g. cloud connection) including future features & diagnosis monitor

### **Trial:**

Free test of all functionalities to be convinced of the product and identify needed packages

**KUKA IIoT Pre-installed:** Prerequisite for all packages, comes for free and is pre-installed on newer robots Out of the box connectivity for KUKA IIoT products (e. g. iiQoT)

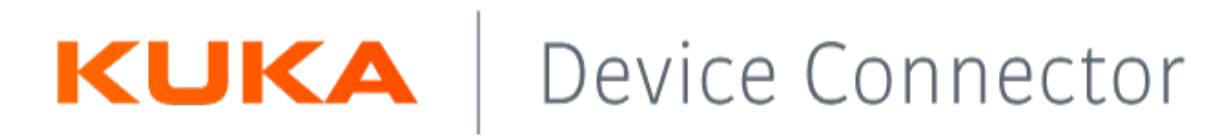

KUKA.DeviceConnector: Licensing & configuration

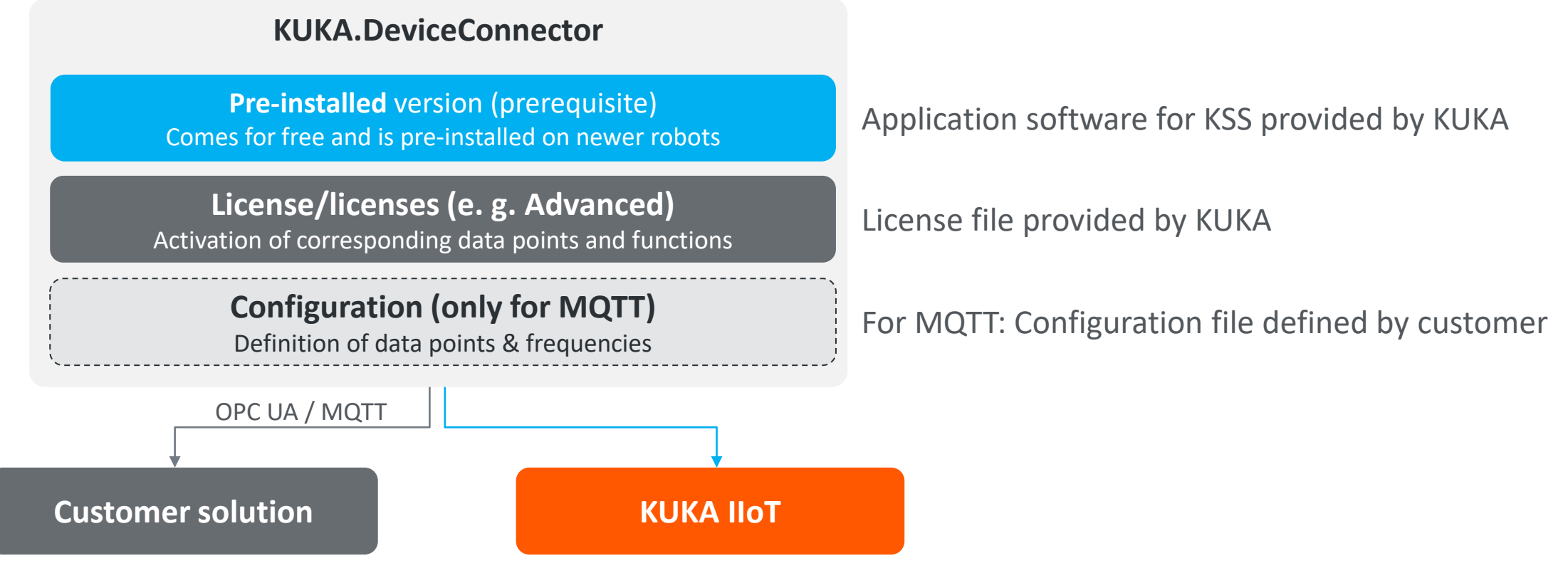

For OPC UA: Configuration via client

# \_Business model KUKA.DeviceConnector 2.1: Included data & functions

### **Advanced: Included data & functions**

- VDMA OPC UA Robotics data (part of Basic)
- **System variables (max. frequency 20 Hz\*) (part of SystemVars)** 
	- − Incl. Customer folder (part of CustomerData)
- **Files (part of FileTransfer)** 
	- − File transfer: all folders, read & write access
	- − Log (all logs)
- Messages (part of Messages)
- **Diagnosis monitor**
- Soft PLC data (part of PLC)
- Future feature: WoV projects, Ikarus, Profinet CS (included, because Advanced has no limitations)

<sup>\*</sup> Due to the asynchronous nature of the protocols, the frequencies cannot be guaranteed. The achieved frequencies are also dependent on the number of data points and the load of the controller.

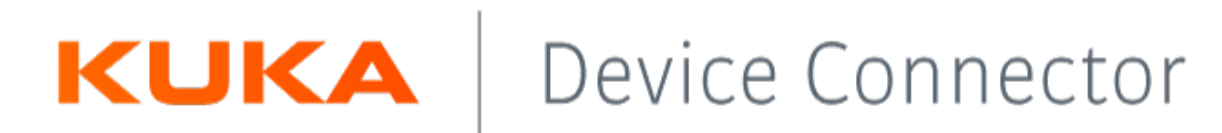

## \_Data as a Service offer

### KUKA.Device Connector allows access for KUKAs digital services or any customer application (on-premises / cloud)

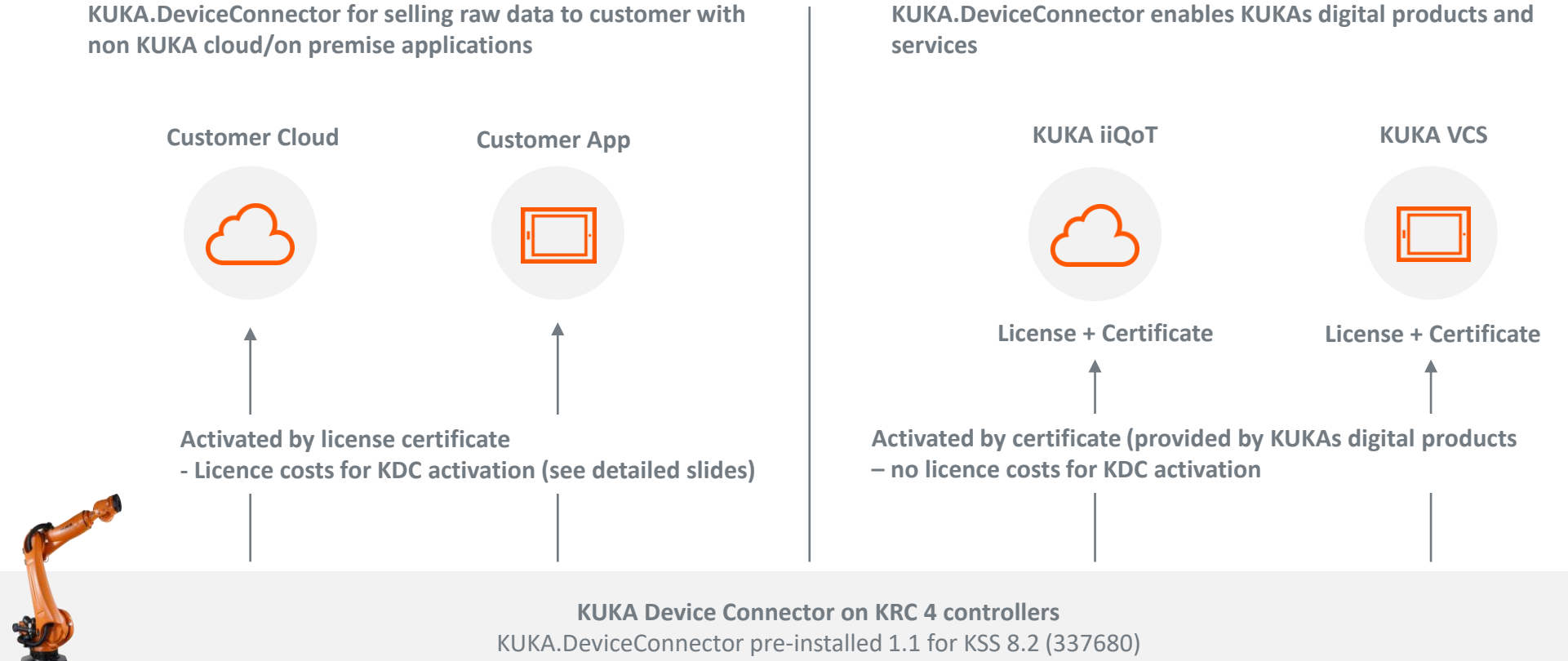

KUKA.DeviceConnector pre-installed 2.1 for KSS 8.3 and higher (337682) – installed on every new controller since 12/19

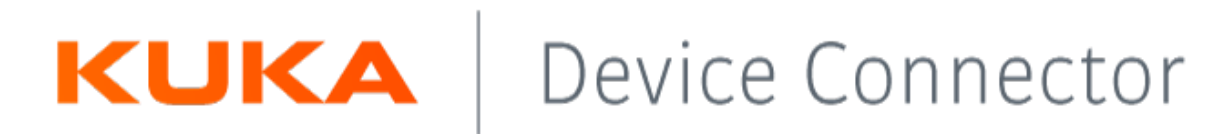

# \_Value Proposition Summary

*Cross-platform access to robot data in a secure & simple way***.**

### **Value Propositions:**

### *Speedy setup*

- Zero configuration (OPC UA) for I/Os
- Zero configuration (OPC UA) to add new variables
- KUKA.DeviceConnector pre-installed on all KUKA Robots

### *Simple and intuitive*

- Out of the box connectivity to KUKA products (e. g. iiQoT)
- Select from pre-defined data and extend it with your own data *Cost effective*
- Running cloud services without additional hardware

### *Secure*

- built-in security, based on same standards as online banking
- Point-to-Point Encryption (P2PE)

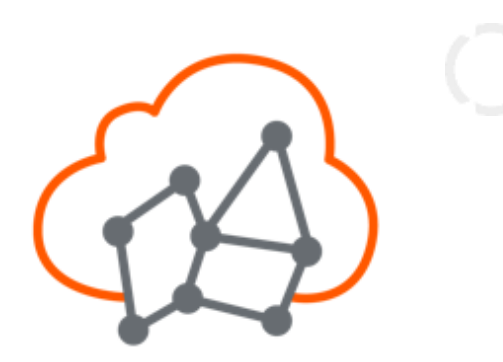

KUKA | DeviceConnector

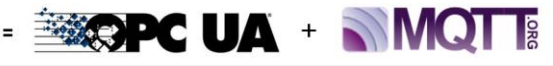

### **Business Motivation / About:**

- Connect KUKA controllers to KUKA or customer products
- Ready4 IIoT / Industry 4.0 business

### **You should also know that ...**

- KUKA.DeviceConnector offers OPC UA + MOTT
- KUKA.DeviceConnector pre-installed for free
- KUKA.DeviceConnector with AIDA / VDMA Robotics Standard
- Free data source for KUKA products (e. g. iiQoT)

### Device Connector KUKA

# \_System Requirements / Limitations (KUKA.DeviceConnector 2.1)

### **Robot control:**

- KUKA System Software 8.3, 8.5, 8.6 or 8.7
- VW System Software 8.3, 8.6 or 8.7
- Prerequisite for KUKA.DeviceConnector 2.1 is KUKA.DeviceConnector pre-installed 2.1
- The installation of KUKA.DeviceConnector is possible via KUKA HMI or WorkVisual
- **<u>■ Limitations:</u>** 
	- Not compatible with KUKA.OPC Server 4.0 or 4.1
	- Maximum sampling rate: 20 Hz (except Basic with maximum 1 Hz)

### **Laptop/PC:**

- For KUKA and VW System Software 8.3: WorkVisual 4.0.x
- For KUKA System Software 8.5: WorkVisual 5.0.x or higher
- For KUKA and VW System Software 8.6 and 8.7: WorkVisual 6.0
- Port 4840 is necessary
- Connect the client to the server, the server endpoint URL:
	- opc.tcp://*IP address*:4840/
	- opc.tcp://*controller name*:4840/

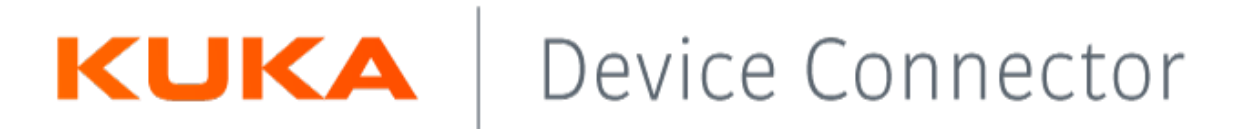

### **References**

**Documentations**

**E** <https://xpert.kuka.com/>

### **Sales-Webinar OPC-UA / CS-Webinar OPC-UA**

■ <https://xpert.kuka.com/>

### **OPC Foundation Information**

▪ <https://opcfoundation.org/about/opc-technologies/opc-ua/>

### **MQTT Community**

■ <http://mqtt.org/>

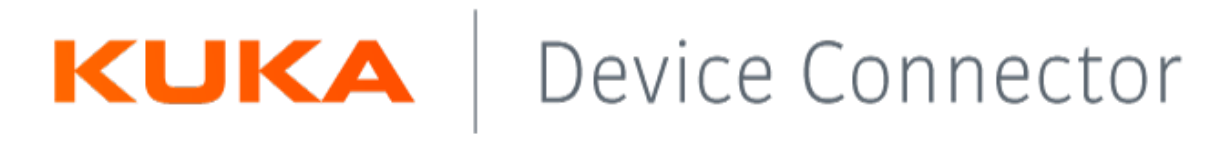

### \_Tools

In order to process the data published with KUKA.DeviceConnector 2.1, an OPC UA client or MQTT broker is required. It is recommended to use the following demo tools for test purposes:

### ■ For OPC UA:

### o **UaExpert v1.4.x** or higher**.**

UaExpert is a full-featured OPC UA Client which is capable of several OPC UA Profiles and features. <https://www.unified-automation.com/downloads/opc-ua-clients.html>

### ■ For MQTT:

### o **mosquitto v1.6.2** or higher**.**

Eclipse Mosquitto is an open source message broker that implements the MQTT protocol: <https://mosquitto.org/download/>

### o **MQTTLens**

A Google Chrome application, which connects to a MQTT broker and is able to subscribe and publish to MQTT topics. <https://chrome.google.com/webstore/detail/mqttlens/hemojaaeigabkbcookmlgmdigohjobjm?hl=de>